## **Selfa Pro HowTo**

## **Definiciones**

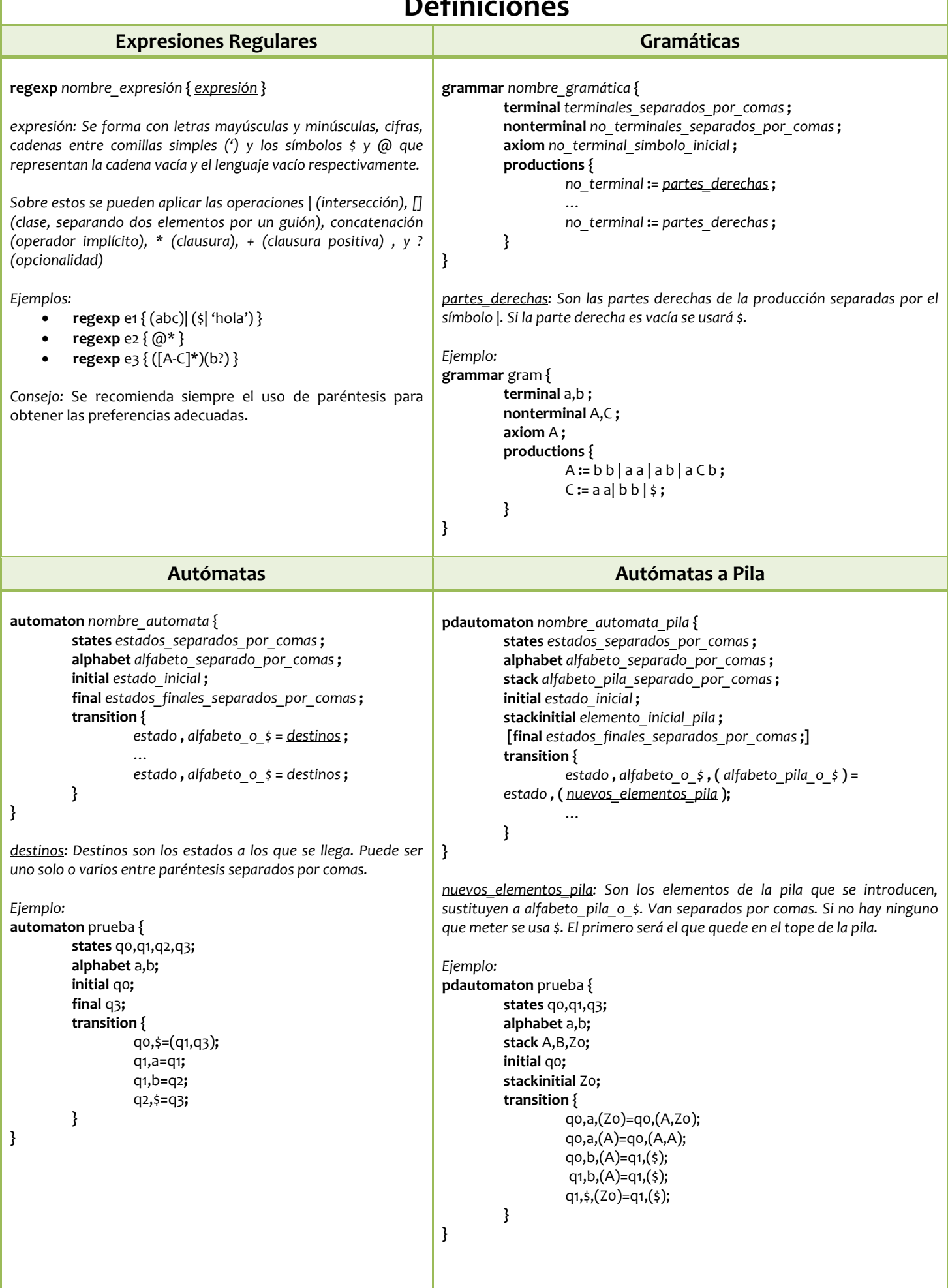

## **Selfa Pro HowTo**

## **Operaciones**

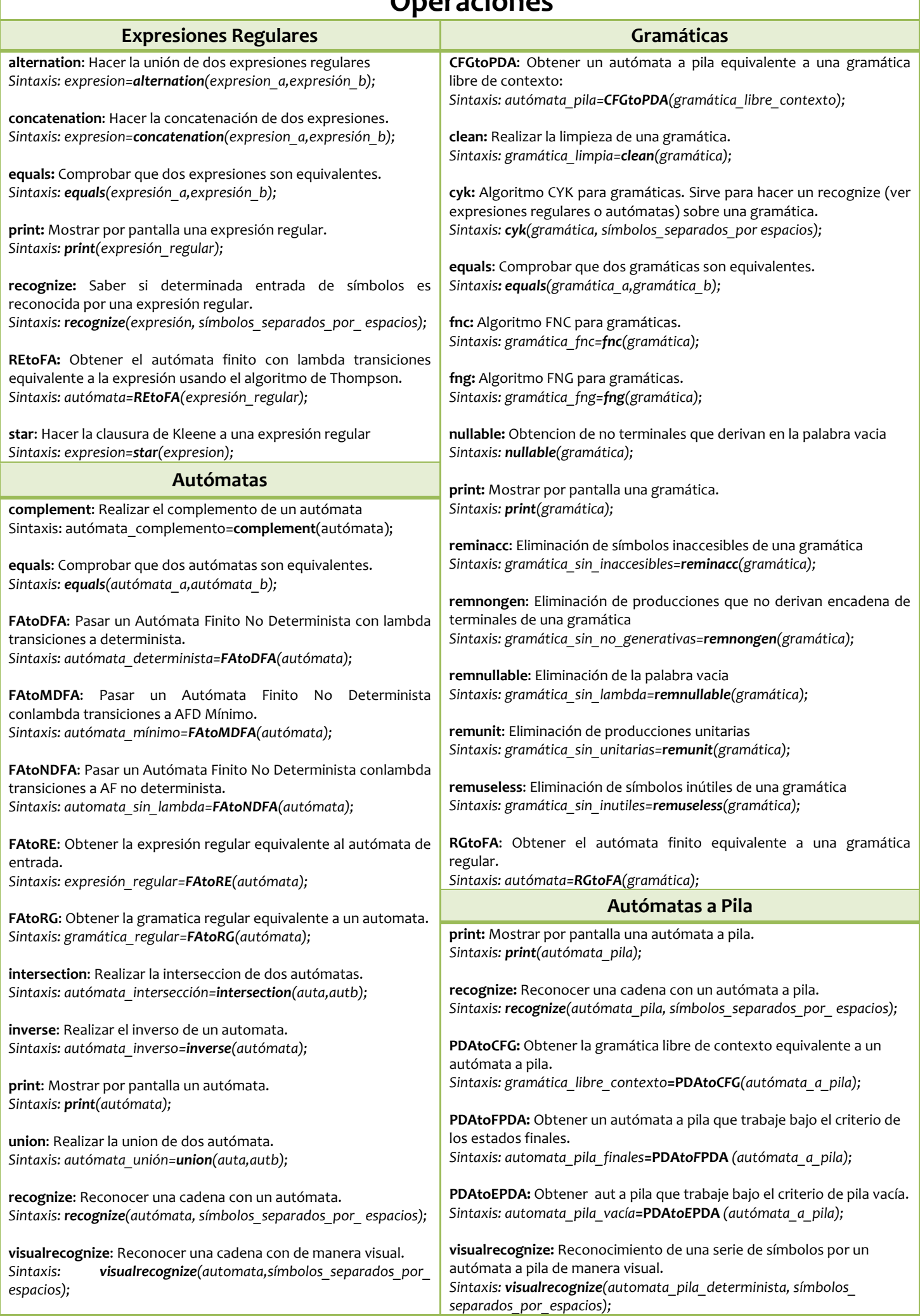